#### **BAB III**

# **METODE PENELITIAN**

#### **A. Pendekatan Penelitian**

Dalam penelitian ini, penulis menggunakan jenis penelitian lapangan (*field research*), yaitu jenis penelitian yang berorientasi pada pengumpulan data empiris di lapangan. Sedangkan pendekatan penelitian yang digunakan adalah pendekatan kuantitatif. Pendekatan Kuantitatif merupakan pendekatan dalam penelitian yang lebih banyak menggunakan angka-angka mulai dari proses pengumpulan data hingga menampilkan hasil penelitian.<sup>1</sup>

Penelitian ini bertujuan untuk menemukan ada tidaknya pengaruh dua variabel, yaitu variabel X yakni intensitas membaca al-qur'an dan berzikir serta variabel Y yaitu pengendalian emosi. Secara rinci hubungan antar variabel dalam penelitian ini dapat digambarkan sebagai berikut:

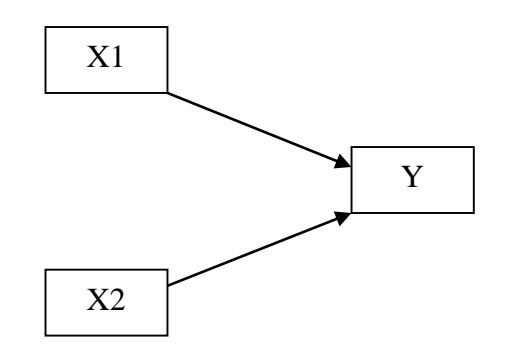

 $\ddot{\phantom{a}}$ 

<sup>&</sup>lt;sup>1</sup> Suharsimi Arikunto, *Prosedur Penelitian Suatu Pendekatan Praktik* (Jakarta: Rineka Cipta, 2002), 10.

#### 1. Variabel bebas (X)

Variabel bebas yaitu variabel yang diduga berpengaruh terhadap variabel terikat. Variabel bebas dalam penelitian ini ada dua yaitu:

- X1 : Intensitas membaca al-qur'an
- X2 : Intensitas berzikir
- 2. Variabel terikat (Y)

Variabel terikat yaitu variabel yang diharapkan timbul akibat pengaruh variabel bebas. Valiabel terikat dalam penelitian ini adalah pengendalian emosi santri Pondok Pesantren Assalafiy Al-Ikhlas Tarokan Kediri.

#### **B. Populasi dan Sampel**

Populasi penelitian ini adalah seluruh santri Pondok Pesantren Assalafiy Al-Ikhlas Tarokan Kediri tahun 2018 yang berjumlah 200 santri. Yang terdiri dari 90 santri putri dan 110 santri putra. Sampel menurut Sugiyono adalah bagian dari jumlah dan karakteristik yang dimiliki oleh populasi. Dalam rangka untuk mendapatkan hasil penelitian yang baik dan memudahkan dalam menarik sampel maka teknik pengambilan sampel menggunakan *Probability Sampling*. yakni setiap orang dalam populasi memiliki peluang yang sama untuk menjadi anggota sampel. Adapun hal ini menggunakan jenis *simple random sampling,* bahwa pengambilan sampel dari anggota populasi dilakukan secara acak tanpa memperhatikan starata yang ada dalam populasi tersebut (anggota sampel yang

homogeny). <sup>2</sup> Berikut ini besarnya jumlah sampel ditentukan dengan menggunakan pedoman tabel penentuan jumlah sampel dari populasi tertentu yang dikembangkan dari *Isaac* dan *Michael,* untuk tingkat kesalahan 1%, 5% dan 10%. Rumus untuk menghitung ukuran sampel dari populasi yang diketahui jumlahnya adalah sebagai berikut:

$$
S = \frac{\mathbf{A}^2 \cdot N \cdot P (1 - P)}{\mathbf{d}^2 (N - 1) + \mathbf{A}^2 \cdot P (1 - P)}
$$

- $S = ukuran sampel$
- $N = ukuran$  populasi
- $P =$ proporsi dalam populasi
- $d =$  ketelitian (error)

 $\Lambda^2$  = harga tabel chi-kuadrat untuk α tertentu

#### **Tabel 1**

**Penentuan Jumlah Sampel Dari Populasi Tertentu Dengan Taraf** 

|  | N   | S     |     |     | N   | S   |     |     |
|--|-----|-------|-----|-----|-----|-----|-----|-----|
|  |     | $1\%$ | 5%  | 10% |     | 1%  | 5%  | 10% |
|  | 85  | 75    | 68  | 65  | 150 | 122 | 105 | 97  |
|  | 90  | 79    | 72  | 68  | 160 | 129 | 110 | 101 |
|  | 95  | 83    | 75  | 71  | 170 | 135 | 114 | 105 |
|  | 100 | 87    | 78  | 73  | 180 | 142 | 119 | 108 |
|  | 110 | 94    | 84  | 78  | 190 | 148 | 123 | 112 |
|  | 120 | 102   | 89  | 83  | 200 | 154 | 127 | 115 |
|  | 140 | 116   | 100 | 92  | 210 | 160 | 131 | 118 |

**Kesalahan 1%, 5%, 10%**

*Note: N is Population, Size; S is Sample Size*

<sup>2</sup>Sugiyono, Metode Penelitian Kuantitatif, Kualitatif, dan R & D (Bandung: Alfabeta, 2012), 82.

Dalam penelitian ini, untuk menentukan besarnya sampel mengacu pada tabel diatas. Dari tabel di atas dapat diketahui bahwa dengan jumlah populasi 200, dengan tingkat kesalahan yang ditoleransi sebesar 5%, maka sampel penelitian yang dapat diambil adalah sebanyak 127 santri.

# **C. Metode Pengumpulan Data**

Menurut Suharsimi Arikunto, "metode pengumpulan data adalah cara-cara yang dapat digunakan oleh peneliti untuk mengumpulkan data."<sup>3</sup> Dan untuk mendapatkan data yang dapat dipertanggungjawabkan serta relevan dengan masalah yang diteliti, peneliti menggunakan metode/teknik sebagai berikut:

1. Angket

Kuisioner (angket) merupakan daftar tertulis pertanyaan yang harus dijawab oleh responden.<sup>4</sup> Metode ini peneliti gunakan untuk mengumpulkan data tentang intensitas membaca Al-Qur"an dan berdzikir serta pengendalian emosi dikumpulkan dengan angket yang diisi oleh santri di Pondok Pesantren Assalafiy Al-Ikhlas Tarokan Kediri.

#### **D. Instrumen Penelitian**

Instrumen penelitian yaitu alat bantu yang digunakan untuk memperoleh data instrumen penelitian sangat menentukan keberhasilan suatu penelitian.<sup>5</sup>.

 $\ddot{\phantom{a}}$ 

<sup>3</sup> Suharsimo Arikunto, *Manajemen Penelitian* (Jakarta: PT Rineka Cipta, 2000), 134.

<sup>4</sup> Restu Kartiko Widi, *Asas Metodologi Penelitian* (Yogyakarta: Graha Ilmu, 2010), 243.

<sup>5</sup>Sugiyono,*Metode Penelitian*., 60.

Oleh karena itu dalam penelitian ini, peneliti menggunakan instrumen sebagai berikut:

1. Pedoman angket

Angket merupakan suatu lembaran yang berupa pertanyaan yang dijawab oleh responden, dengan memberikan tanda centang pada jawaban yang dipilih. Adapun jawaban dari item-item angket yang menggunakan Skala Likert yang terdiri dari pernyataan favourable dan unfavourabel dengan tujuan untuk memperoleh keakuratan data, adapun item-item tersebut dinilai dengan skor sebagai berikut:

#### **Tabel 2**

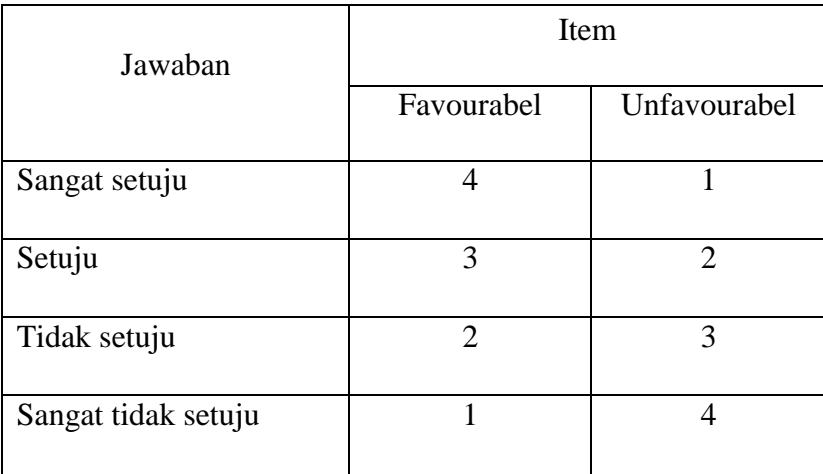

#### **Pedoman pemberian skor**

# **Tabel 3**

# **Blue print angket intensitas membaca al-qur'an dan berdzikir**

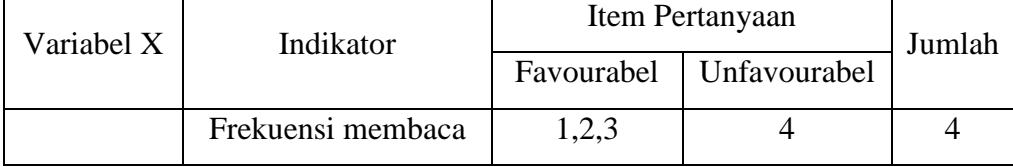

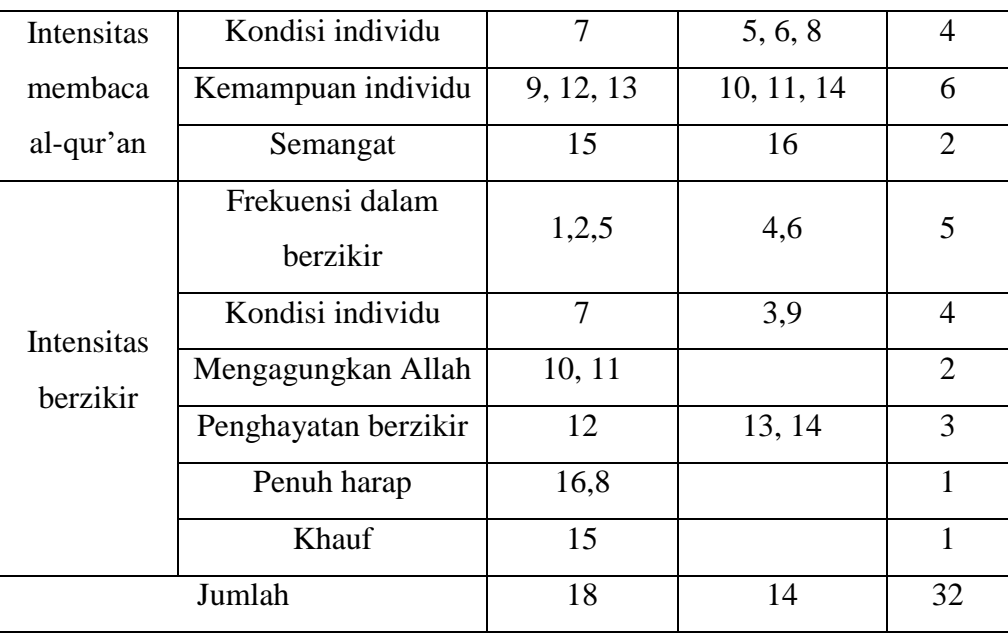

# **Tabel 4**

# **Blue print angket pengendalian emosi**

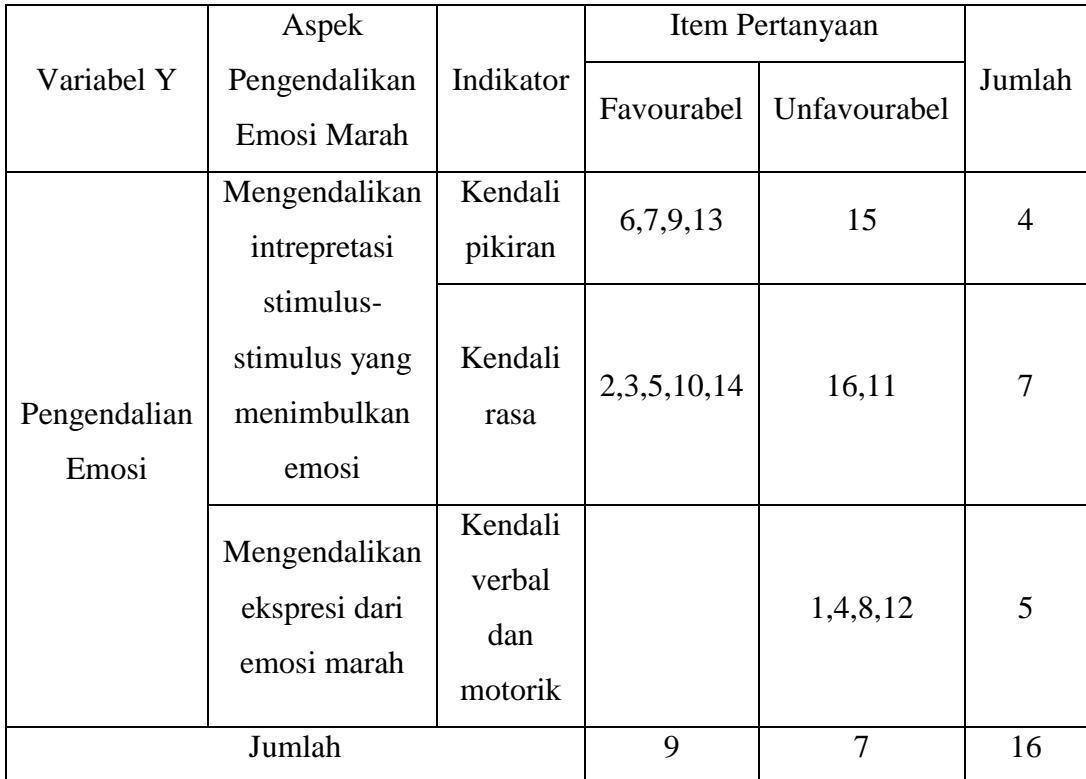

# **E. Analisis Data**

Analisis data merupakan metode pengolahan data sesuai dengan data yang telah terkumpul berdasarkan pengukuran-pengukuran variable masalah. Untuk mengetahui pengaruh intensitas membaca al-qur'an, dan berzikir, terhadap pengendalian emosi, maka diperlukan analisis regresi linier ganda. Menurut Ali Anwar "analisis regresi adalah alat analisis yang termasuk dalam statistik parametrik. Dimana seorang peneliti harus melakukan pengujian asumsi terlebih dahulu diantaranya yaitu, normalitas distribusi data, linieritas, tiadanya heteroskedastisitas, tiadanya multikolinieritas serta autokorelasi." <sup>6</sup> Adapun langkah-langkah analisis data yang digunakan peneliti seperti yang dikemukakan oleh Muhammad Idrus yakni:

- 1. Tahap persiapan analisis data, meliputi:
	- a. Mengecek identitas responden sesuai dengan informasi yang diharapkan
	- b. Mengecek kelengkapan data yang diterima
	- c. Mengecek jawaban responden terhadap variabel-variabel utama, Jika tidak lengkap maka item tersebut harus di-*drop*. 7
- 2. Tabulasi

1

Kegiatan tabulasi adalah kegiatan memasukkan data dalam tabel-tabel yang telah dibuat (biasanya dengan sistem *tally*, yaitu menghitung frekuensi atau jumlah dengan memberi tanda coret) dan mengatur angka-angka untuk

<sup>6</sup> Ali Anwar, *Statistik Untuk Penelitian Pendidikan dan Aplikasinya dengan SPSS dan Exel* (Kediri: IAIT), 141.

<sup>7</sup> Muhammad Idrus, *Metode Penelitian Ilmu Sosial; Pendekatan Kualitatif Dan Kuantitatif*  (Yogyakarta : Erlangga, 2009), 164.

dapat dianalisis. Termasuk dalam kegiatan tabulasi adalah memberikan skor terhadap item-item yang perlu diberi skor.

3. *Processing*

*Processing* yaitu menghitung dan mengolah atau menganalisa data dengan statistik.<sup>8</sup>

a. Uji validitas dan reliabilitas instrument penelitian

Suatu instrument penelitian dapat dipergunakan dalam penelitian apabila telah dinyatakan valid. Validitas adalah "indeks yang menunjukkan sejauh mana suatu instrument betul-betul mengukur apa yang perlu diukur." Sedangkan reliabilitas adalah "indeks yang menunjukkan sejauh mana suatu alat ukur dapat dipercaya atau dapat dikendalikan. 9 Instrumen dapat dikatakan valid manakala  $r_{hitung} \ge r_{table}$ . Pengujian reliabilitas data dalam penelitian ini dilakukan dengan metode "Cronbach Alpha", dimana suatu instrumen angket atau kuesioner dikatakan reliabel jika nilai "Cronbach Alpha" sebagai berikut:

1) Nilai alpha 0,00-0,2 berarti kurang reliabel

2) Nilai alpha 0,21-0,4 berarti agak reliabel

3) Nilai alpha 0,41-0,6 berarti cukup reliabel

4) Nilai alpha 0,61-0,8 berarti reliabel

1

5) Nilai alpha  $0,81-1,00$  berarti sangat reliabel.<sup>10</sup>

<sup>8</sup> Bambang Prasetyo & Lina Miftahul Jannah, *Metodologi Penelitian Kualitatif* (Jakarta: Raja Grafindo Persada, 2008), 171-174.

<sup>9</sup> Anwar, *Statistik Untuk Penelitian Pendidikan dan Aplikasinya dengan SPSS dan Exel*., 8-13.

<sup>10</sup> Agus Eko Sujianto, *Aplikasi Statistik dengan SPSS* (Jakarta: Prestasi Pustaka Karya, 2009), 97.

Uji validitas dan reliabeilitas dilakukan dengan bantuan aplikasi SPSS.

- b. Uji Asumsi Klasik
	- 1) Uji normalitas

Digunakan untuk mengetahui apakah dalam sebuah model regresi, variabel terikat dan variabel bebas atau keduannya mempunyai distribusi yang normal atau tidak. Untuk menguji apakah distribusi data normal atau tidak dapat dilakukan dengan beberapa cara. Salah satunya adalah membuat grafik distribusi normal yaitu normal P-P Plot dengan bantuan program SPSS.

2) Uji Multikolinieritas

Uji Multikolinearilitas berfungsi untuk menguji apakah model regresi ditemukan adanya korelasi antar variabel bebas (*independen*). Untuk mendeteksi adanya multikolinieritas atau tidak, dapat dilihat dari nilai *Tolerance* maupun VIF (*Variance Inflation Factor*). Nilai *cutoff* yang umum untuk menunjukkan adanya multikolinieritas adalah nilai VIF > 10 atau sama dengan nilai *Tolerance* < 0,10.<sup>11</sup>

3) Uji Autokorelasi

 $\overline{a}$ 

Uji autokorelasi digunakan untuk mengetahui ada atau tidaknya penyimpangan asumsi klasik autokorelasi, yaitu korelasi antara kesalahan pengganggu pada periode t dengan kesalahan pada periode sebelumnya. Metode pengujian yang sering digunakan adalah dengan

<sup>&</sup>lt;sup>11</sup>Imam Ghozali, Aplikasi Analisis Multivariate dengan Program SPSS (Semarang: Badan Penerbit, 2005), 91-92.

Uji Durbin-Watson (uji DW). Secara garis besar tolak ukur untuk menyimpulkan adanya autokorelasi atau tidak adalah sebagai berikut:

a) Angka D-W di baah -2 berarti terjadi autokorelasi positif

- b) Angka D-W di antara -2 sampai +2 berarti tidak terjadi autokorelasi
- c) Angka D-W di atas  $+2$  berarti terjadi autokorelasi negatif.<sup>12</sup>
- 4) Uji Heteroskedastisitas (heteroginitas)

Uji heteroskedastisitas digunakan untuk mengetahui ada atau tidaknya penyimpangan asumsi klasik heteroskedastisitas, yaitu "terjadinya ketidaksamaan varians dari residual satu data ke data yang lain". <sup>13</sup> Cara untuk memprediksi ada tidaknya heteroskedastisitasi pada suatu model dapat dilihat dengan pola gambar *Scatterplot.*

c. Uji korelasi

Untuk membuktikan hipotesis yang telah dikemukakan, penulis menggunakan metode regresi linier. Penulis akan menggunakan model regresi linier berganda untuk mengetahui hubungan dan pengaruh intensitas membaca al-qur'an dan berzikir terhadap pengendalian emosi. Hubungan (*korelasi*) linier antara dua variabel X dan Y disimbolkan dengan huruf r, yaitu merupakan simbol *koefisien korelasi pearson*. Rumus *koefisien korelasi pearson* adalah sebagai berikut:

 $\ddot{\phantom{a}}$ 

<sup>12</sup> Ibid., 156.

<sup>13</sup>Wiratman Sujarweni, *Belajar Mudah SPSS untuk Penelitian Mahasiswa dan Umum* (Yogyakarta: Ardana Media, 2008), 180.

$$
r = \frac{n \sum_{i=1}^{n} X_i Y_i - \sum_{i=1}^{n} X_i \sum_{i=1}^{n} Y_i}{\sqrt{n \sum_{i=1}^{n} X_i^2 - (\sum_{i=1}^{n} X_i)^2} \sqrt{n \sum_{i=1}^{n} Y_i^2 - (\sum_{i=1}^{n} Y_i)^2}}
$$

Dimana r adalah *koefisien korelasi*, dan *n* adalah banyaknya pengamatan , bida juga banyaknya unit sampel. Dengan interval nilai r : - 1≤ r ≤ + 1. Karakteristik korelasi dapat diihat dari tabel sebagai berikut:

| Interval Koefisien | Tingkat Hubungan |
|--------------------|------------------|
| $0,00-0.199$       | Sangat rendah    |
| $0,20-0,399$       | Rendah           |
| 0,40-0,599         | Sedang           |
| 0,60-0,799         | Kuat             |
| $0,80-1,000$       | Sangat kuat      |

**Tabel 5 Koefisien korelasi**

Sesuai dengan hipotesis yang dirumuskan maka alat analisis yang digunakan adalah regresi berganda dengan persamaan kuadrat terkecil (OLS). Adapun model regresi linier berganda yang digunakan adalah sebagai berikut:<sup>14</sup>

$$
Y = a + b_1X_1 + b_2X_2
$$

<sup>14</sup>Anwar, *Statistik untuk Penelitian Pendidikan dan Aplikasinya dengan SPSS dan Excel*., 104.

Besarnya konstanta tercermin dalam "a" dan besarnya koefisisen regresi dari masing-masing variabel independen ditunjukkan dengan  $b_1$ dan  $b_2$ .

- d. Uji hipotesis
	- a) Uji Signifikasi Parameter Individual (Uji t)

Uji t digunakan untuk menguji seberapa jauh pengaruh satu variabel penjelas / independen secara individual dalam menerangkan variasi dependen.<sup>15</sup> Hipotesis nol  $(H_0)$  yang hendak diuji adalah apakah suatu parameter (bi) sama dengan nol atau:

#### $H_0: bi = 0$

Artinya apakah suatu variabel independen bukan merupakan penjelas yang signifikan terhadap variabel dependen. Hipotesis alternatifnya (Ha) parameter suatu variabel tidak sama dengan nol, atau

#### $Ha : bi \neq 0$

Artinya, variabel tersebut merupakan penjelas yang signifikan terhadap variabel dependen. Cara melakukan uji t adalah membandingkan nilai statistik t dengan titik kritis menurut tabel. Apabila nilai statistik t hasil perhitungan lebih tinggi dibandingkan nilai t tabel, kita menerima hipotesis alternatif yang menyatakan bahwa suatu variabel *independen* secara individual mempengaruhi variabel *dependen.*

<sup>15</sup> Damondar Gujarati, *Dasar-Dasar Ekonometrika* (Jakarta: Erlangga, 2006), 62.

b) Uji Signifikasi Simultan (Uji F)

Uji statistik F pada dasarnya menunjukkan apakah semua variabel independen atau bebas yang dimasukkan dalam model mempunyai pengaruh secara bersama-sama terhadap variabel *dependen*/terikat. Hipotesis nol  $H_0$  yang hendak diuji adalah apakah semua parameter dalam model sama dengan nol, atau

 $H_0$ :  $b1 = b2 =$  ......... =  $bk = 0$ 

Artinya, apakah semua variabel *independen* bukan merupakan penjelas yang signifikan terhadap variabel *dependen*. Hipotesis alternatifnya (HA) tidak semua parameter secara simultan sama dengan nol, atau:

#### $HA : b1 \neq b2$  ........ $\neq bk \neq 0$

Artinya, semua variabel *independen* secara simultan merupakan penjelas yang signifikan terhadap variabel *depeneden*. Untuk menguji hipotesis ini digunakan statistik F dengan kriteria pengambilan keputusan yakni membandingkan nilai F hasil perhitungan dengan nilai menurut tabel. Bila nilai F hitung lebih besar daripada nilai F tabel atau dengan tingkat signifikansi sebesar 0,000 yang jauh lebih rendah dari alpha sebesar 0,05, maka  $\rm H_{0}$  ditolak dan menerima  $\rm Ha.^{16}$ 

<sup>&</sup>lt;sup>16</sup> Riduan, dkk, Cara Mudah Belajar SPSS Versi 17.0 dan Aplikasi Statistik Penelitian (Bandung: Alfabet, 2013), 91.

# c) Mengambil kesimpulan

Langkah-langkah analisis data dengan regresi untuk mencari pengaruh intensitas menjaga wudu, membaca al-qur'an dan berzikir terhadap pengendalian emosi, sebagai berikut:

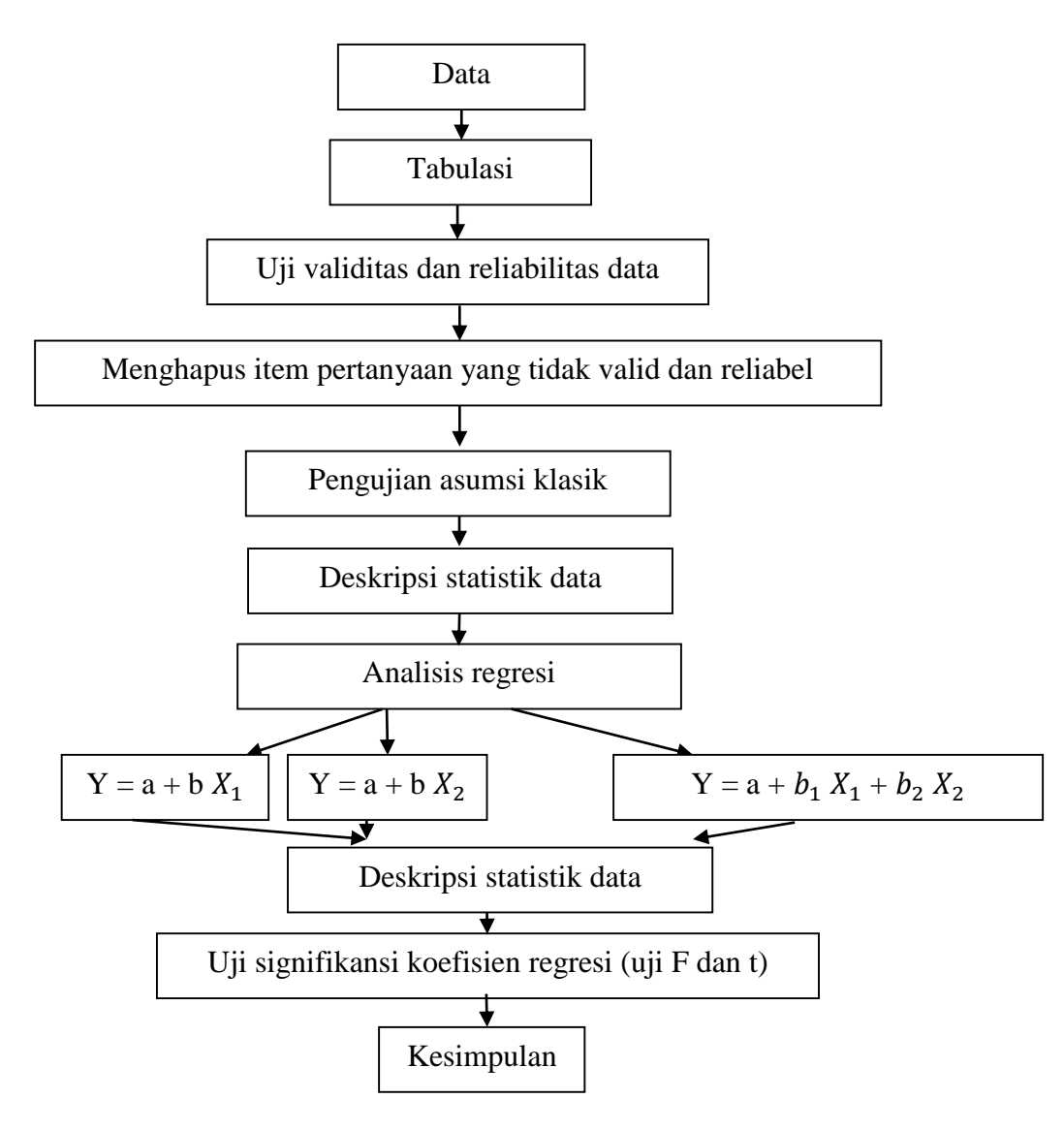